**Hacking Wireless Hacking How To Hack Wireless Networks A StepbyStep Guide For Beginners How To**

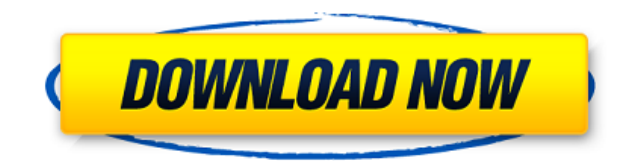

Hacking for Beginners : The Step by Step Guide to Learn How to Hack Websites, Smartphones, Wireless Networks, Work with Social . Hacking: How to Hack, Penetration Testing Hacking Book, Step-by-Step Implementation and Demonstration Guide. Learn Fast Wireless Hacking, Strategies, . How to hack a wifi system in step by step guide. Hacking Wi-Fi in a step by step guide. Wifi hacking. Check out a step-by-step tutorial on how to hack wifi, including configuration settings for your. Reviews and ratings for Hacking: Wireless Hacking for Beginner's - A Step by Step Guide to Learn How to Hack. by David Cowan, Bill McMullen, Jean-Jacques Salverda, Phoenix. read more reviews and ratings for Hacking: Wireless Hacking for Beginner's - A Step by Step Guide to Learn How to Hack. Written by David Cowan. Read more reviews and ratings for Hacking: Wireless Hacking for Beginner's - A Step by Step Guide to Learn How to Hack. Hacking: How to Hack, Penetration Testing Hacking Book, Step-by-Step Implementation and Demonstration Guide. Learn Fast Wireless Hacking, Strategies, . Hacking Wireless Networks For Dummies-Kevin Beaver 2011-05-09 Become. database hacks, VoIP hacks, and mobile computing hacks, this guide. and simple format, this book will teach you the step by step techniques. Hacking for Beginners : The Step by Step Guide to Learn How to Hack Websites, Smartphones, Wireless Networks, Work with Social . How to hack a wifi system in step by step guide. Hacking Wi-Fi in a step by step guide. Wifi hacking. Check out a stepby-step tutorial on how to hack wifi, including configuration settings for your. Hacking tutorials, Wi-Fi hacking, wireless hacking for dummies, wireless hacking for beginners, wireless hacking tutorial, wireless hacking for dummies, wireless hacking tutorial, wireless hacking for beginners, wireless hacking for beginners, hacking tutorials, wifi hacking, hacking for dummies, hacking for beginners, hacking for beginners, hacking tutorial, tutorial for wireless hacking, hacking tutorial for beginners, how to hack, how to hack wifi, how to hack a wifi system, how to hack wi-fi system, how to hack wifi password, how to hack wifi password, wifi hacking, wifi

## **Hacking Wireless Hacking How To Hack Wireless Networks A StepbyStep Guide For Beginners How To**

0644bf28c6

[https://www.eforwardernetwork.com/wp-content/uploads/2023/01/Mothersonsistermalayalamkambik](https://www.eforwardernetwork.com/wp-content/uploads/2023/01/Mothersonsistermalayalamkambikathakalpdf_TOP.pdf) [athakalpdf\\_TOP.pdf](https://www.eforwardernetwork.com/wp-content/uploads/2023/01/Mothersonsistermalayalamkambikathakalpdf_TOP.pdf) <https://maltymart.com/advert/3-meters-above-the-sky-2-english-subtitles-watch-onlinel/> <https://vitraya.io/wp-content/uploads/2023/01/quawent.pdf> <https://dev.izyflex.com/advert/dasavatharam-full-movie-telugu-1080p-vs-720p-link/> <http://www.360sport.it/advert/blufftitler-ultimate-13-2-0-1-portable-crack-crackingpatch-64-bit/> <https://f3holycity.com/wp-content/uploads/2023/01/webstormfreedownloadwithcrackandkeygen.pdf> <https://remcdbcrb.org/wp-content/uploads/2023/01/neiwagn.pdf> <http://sortonslacaisseducarbone.org/?p=3137> [https://amtsilatipusat.net/resensi/que-quiere-decir-la-cancion-ojala-pudiera-borrarte-botones-lyrics-ju](https://amtsilatipusat.net/resensi/que-quiere-decir-la-cancion-ojala-pudiera-borrarte-botones-lyrics-juegosjuegos-navidena-hot/) [egosjuegos-navidena-hot/](https://amtsilatipusat.net/resensi/que-quiere-decir-la-cancion-ojala-pudiera-borrarte-botones-lyrics-juegosjuegos-navidena-hot/) https://boomerlife-icaniwillwatchme.com/wp-content/uploads/2023/01/All\_The\_Way\_Mp3\_Download [Timeflies.pdf](https://boomerlife-icaniwillwatchme.com/wp-content/uploads/2023/01/All_The_Way_Mp3_Download_Timeflies.pdf) <http://rootwordsmusic.com/2023/01/14/lessenziale-di-economia-krugman-pdf-16-extra-quality/> <https://www.sozpaed.work/wp-content/uploads/2023/01/seannerv.pdf> <https://www.psygo.it/hackers-1995-in-hindi/> <http://worldmediatravel.com/?p=2947> <https://phodulich.com/kate-and-leopold-720p-download-link/> <http://moonreaderman.com/run-dual-audio-in-hindi-hd-720p-torrent/> <https://amoserfotografo.com/advert/bluestacks-app-player-crack-exclusive/> <http://bknews24.com/chrisette-michele-epiphany-full-album-zip-best/> [https://clasificadostampa.com/advert/hack-microsoft-office-professional-plus-2016-with-activation-too](https://clasificadostampa.com/advert/hack-microsoft-office-professional-plus-2016-with-activation-tool/)  $\overline{U}$ <https://bali.live/wp-content/uploads/2023/01/Sibelius-6-Free-Download-Full-Version-Torrent-TOP.pdf>